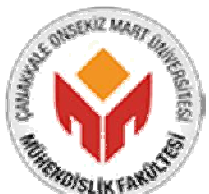

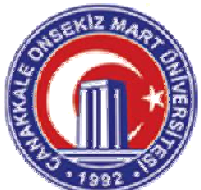

## **MÜHENDİSLİK FAKÜLTESİ BİLGİSAYAR MÜHENDİSLİĞİ BÖLÜMÜ 2019/2020 ÖĞRETIM YILI BAHAR YARIYILI YAPISAL PROGRAMLAMA DERSİ UZAKTAN EĞİTİM FİNAL - PROJE ÖDEVİ**

Öğretim Elemanı Ünvanı / Adı Soyadı: Dr. Öğr. Üyesi Sait Can YÜCEBAŞ

İlgili projede iki oyunculu PİŞTİ oyununu tasarlamanız istenmektedir. Oyun kuralları şu şekildedir:

- Tek deste ile oynanır
- İki kağıdın rakam değeri aynı ise bu iki kağıt aynı kabul edilmektedir (Örneğin kupa onlu ile karo onlu aynıdır)
- Öncelikle deste karıştırılır.
- Oyun başladığında her oyuncuya 4'er kart dağıtılır. (Deste içerisinden sırayla dağıtılır)
- İlk elde yere 3 kapalı 1 açık olmak üzere toplam 4 kart konulur. (ilk el için hamle yapmayan 3. Oyuncu şeklinde kurgulayabilirsiniz) (Takip eden diğer ellerde yere 4 kağıt konulmaz)
- Oyun sırası kendinde olan oyuncu yerdeki açık kartın aynısı elinde var ise, o kartı atar ve yerdeki tüm kartları toplamış olur.
- Eğer yerdeki açık kartın aynısı elinde yoksa, elindeki 4 kart içinden uygun olduğunu düşündüğü kartı atar.
- Oyunun devamında yerde toplanan kartları almak için, oyuncu son atılan kartın aynından atmalıdır.
- Elinde "Vale" olan oyuncu yerdeki kartların cinsine bakılmaksızın atılmış olan her kartı toplayabilir.
- Yerde hiç kağıt yokken rakibiniz yere bir kağıt attığında, siz bu kağıtla aynı olan bir kağıdı yere atarsanız pişti yapmış olursunuz.
- İki oyuncunun elindeki kağıtlar bitince yeniden 4'er kağıt dağıtılır ve oyun destedeki tüm kağıtlar bitene kadar devam eder.

Oyun bittiğinde her oyuncunun puanı almış olduğu kartlara ve yaptığı piştilere göre şu şekilde hesaplanır:

- $\bullet$  Maça 2 = 2 puan
- $\bullet$  Karo 10 = 3 puan
- $\bullet$  Pişti =10 puan ( Pişti başına geçerlidir.)
- $\bullet$  Vale ile yapılan pişti = 20 puan
- $\triangleleft$  As = 1 puan
- $\bullet$  Vale = 1 puan
- Kart fazlası = 3 puan (Oyun bitiminde toplanan kartlar sayılır ve en fazla sayıda kart toplamış oyuncu bu puanı alır)

Yapacağınız tasarım

- İki oyuncu olacaktır
- Bu oyunculardan birini kullanıcı klavyeden yönlendirecek, diğeri ise bilgisayar olacaktır. (Oyuncu elindeki destedeki bir kartı atabilmek için klavyeden o kartın tür ve numara bilgisini klavyeden girebilir)
- Oyuncu bilgisayara dağıtılan kartları görmemelidir. Sadece bilgisayarın yere attığı açık olarak görülmelidir.
- Bilgisayar elindeki kartları *rasgele olarak seçip atmamalı*, yukarıda açıklanan kurallara uygun olarak oynamalıdır.
- Her elde yerdeki kartlar, kullanıcının elindeki kartlar ile bilgisayar ve kullanıcının yere attığı kartlar anlaşılır ve düzgün bir şekilde ekrana yazdırılmalıdır.

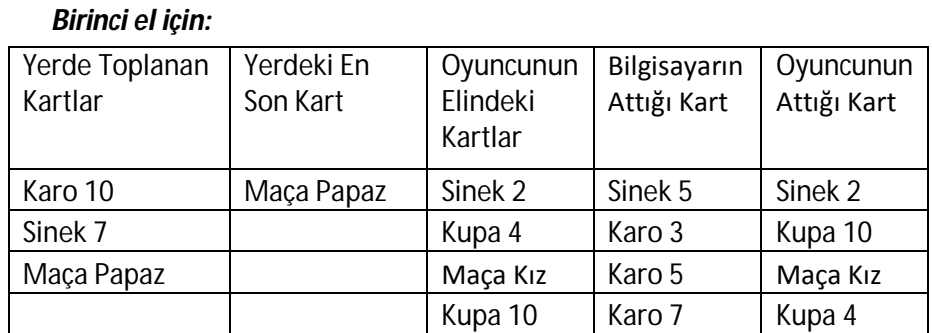

o Örneğin aşağıdaki tabloya benzer bir listeleme yaptırabilirsiniz

## *İkinci ele geçildiğinde*

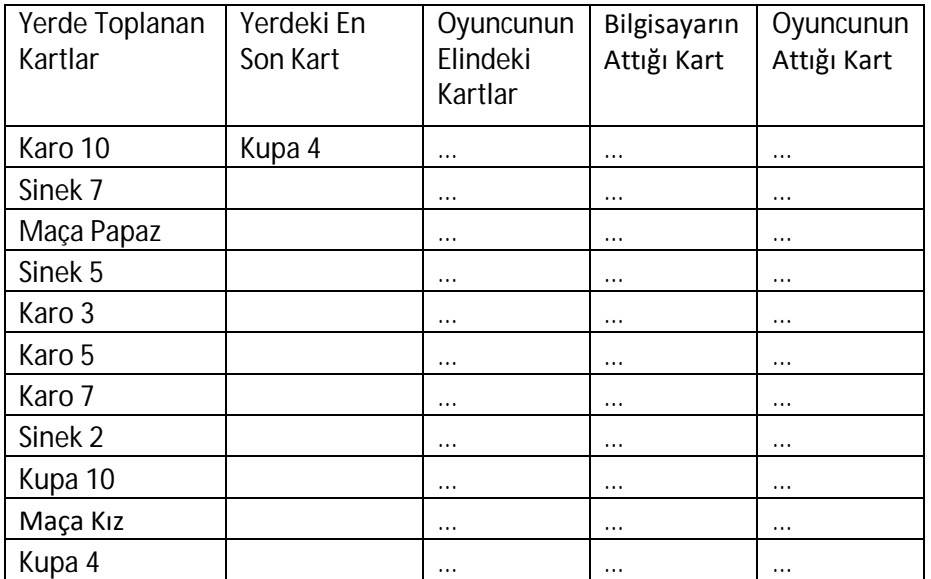

*Devam eden ellerde liste uzayacağı için her 2 veya 3 elde bir ekran temizleme yapabilirsiniz*

- Oyun sonlandığında bilgisayarın ve oyuncunun toplamış olduğu kartlar ile yapmış oldukları piştiler düzgün ve anlaşılır bir biçimde ekrana bastırılarak listelenmelidir.
- İlgili listeleme yapıldıktan sonra her oyuncunun almış olduğu puan hesaplatılarak ekrana yazdırılmalıdır.
- Kazana oyuncunun kim olduğu ekrana yazdırılmalıdır.

EK Bilgiler:

- Bir deste 52 adet karttan oluşur. (Joker destede bulunmaz)
- Oyun başında deste karıştırılmalıdır, bunu modelleyen bir fonksiyon kullanınız.
- Her elde kullanıcıya dağıtılmış olan kartlar, bilgisayarın attığı kart ve yerde toplanmış olan kartlar ekrana yazdırılmalıdır.
- Hehangi bir kullanıcı attığı kart ile yerdeki kartları topladığında veya pişti yaptığında ilgili hamlenin uyarısı atılan kartın ve yerdeki kartın bilgisi ile ekrana basılmalı ve yerdeki kartlar temizlenmelidir.
	- o Örneğin bilgisayar pişti yaptıysa "Bilgisayar Karo 10 atarak Pişti Yaptı, Yerde Karo 10 vardı"
	- o Örneğin kullanıcı yerdeki kartları topladıysa "Oyuncu Vale atarak yerdeki kartları topladı, yerdeki en son kart sinek 3'dü"
- Puan hesabı oyuncu ve bilgisayarın topladığı kartlar ve yaptığı piştilere göre yapılır. Bu hesabı modellemek için bir fonksiyon kullanınız.

Programın kodlanacağı dil C'dir, aksi belirtilmediği sürece C'deki istediğiniz yapıyı, hazır fonksiyonu ve kütüphaneleri kullanabilirsiniz.

İlgili projeyi [can@comu.edu.tr](mailto:can@comu.edu.tr) adresine "Yapısal Final Proje" konu başlığı ile "öğrencino.c" uzantılı dosyanızı ekleyerek e-posta ile gönderiniz. E-postanızda mutlaka öğrenci ad ve soyad bilginiz bulunmalıdır. *Belirtilen kurala uymayan e-postalar değerlendirmeye alınmayacaktır*. Aynı şekilde Microsoft Teams üzerine de "öğrencino.c" uzantılı kodunuzu yükleyiniz.

Projeyi *en geç 12.06.2020 tarihi saat 24:00'e* kadar teslim edebilirsiniz.

## *İlgili projeyi yalnızca dersi birden fazla kez alan öğrenciler yapacaktır.*